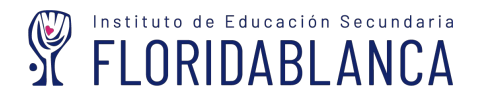

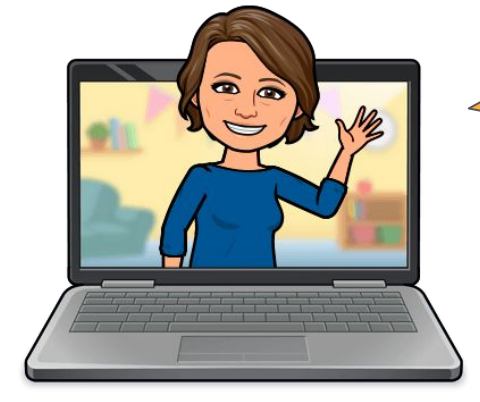

Yolanda Ramírez Sánchez

## **Día**

**Internet** 

**Segura**

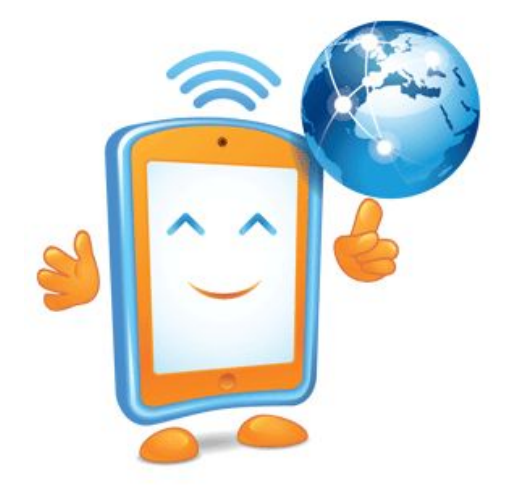

cómo citar en la web

# ¿por qué citar?

## **Plagiar:**

**Presentar obras de otras personas sin dar a conocer al autor.**

> **Consecuencias: Delito:Robo /Fraude A nivel académico A nivel personal**

## **Citar:**

**Indicar claramente en el texto que se tomaron palabras, ideas… de otra parte nombrando a los autores.**

**Parafrasear las palabras originales del autor y acreditar mediante cita o referencia**

n o r m a s a p a

texto: cita

**Tallet Interior Section Concrete Property** Referencias **BIBLIOGRÁFICAS** 

# qué citar

Páginas WEB

Blogs (Post o entrada)

Facebook

**Twitter** 

Instagram

Video

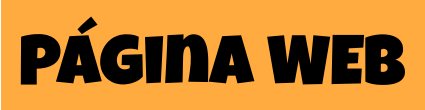

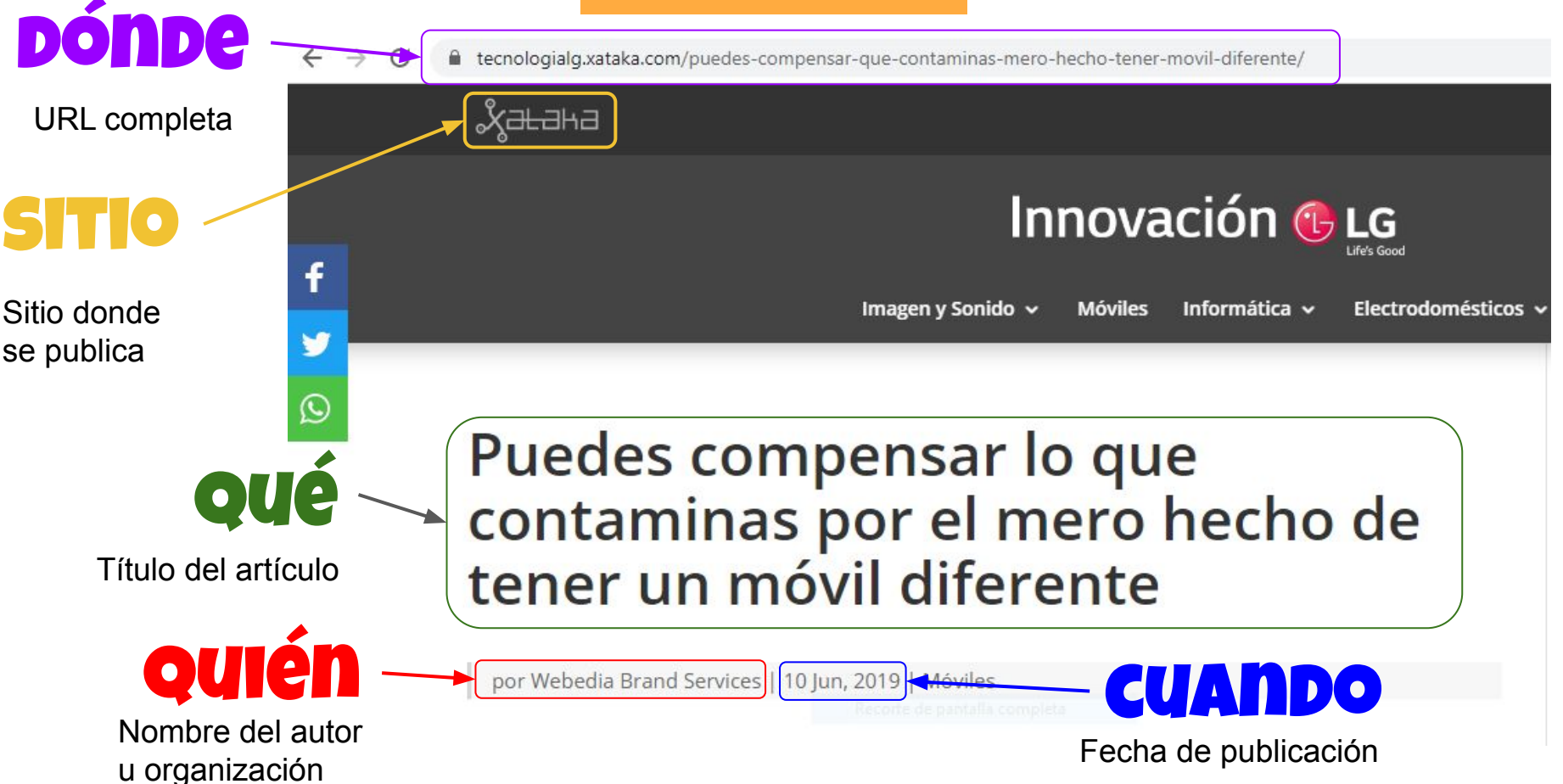

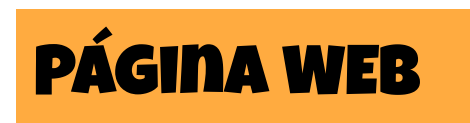

- 1. **Autor/a**: Apellido, inicial del nombre. Apellido y las iniciales (ej. García, J. R.) de hasta 20 autores con el apellido precedido por el signo ampersand (&). Para 21 o más autores, se incluye los primeros 19 nombres seguidos de puntos suspensivos (...) y se agrega el nombre del último autor. Cita: nombre del primer autor y "et al".
- 2. **Dar una fecha** tan específica como esté disponible en el artículo de la página web: día, mes y año entre paréntesis. Cuando no aparece fecha se indica (s.f.)
- 3. **Título** de la página web en cursiva. En la 7ª ed ya no es necesario indicar el formato (artículo…)
- 4. Se incluye el **título de la web** (si es distinta del autor)
- **5. URL**

En muchas ocasiones los contenidos de las páginas web son actualizados constantemente (página web dinámica): tendremos que incluir una fecha de recuperación al escribir la referencia

**URL**: Recuperado el día/mes/año de http:

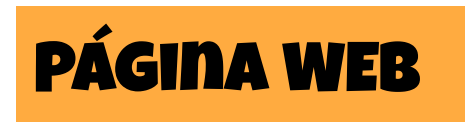

cita en texto

Si hablamos de móviles y sostenibilidad debemos tener en cuenta que la fabricación de éstos requiere tanta energía como su uso durante toda su vida útil (**Webedia Brand Services [Xataca], 2019**)

**Referencia** 

**Webedia Brand Services (10 de junio de 2019)** *"Puedes compensar lo que contaminas por el mero hecho de tener un móvil diferente"***[Artículo]** *.* **Xataca. https://tecnologialg.xataka.com/puedes-compensar-que-contaminas-mero-hecho-t ener-movil-diferente/**

#### cita en texto

En la imagen de **Guerrero (2010)** podemos ver con claridad la evolución de la flota aérea.

Referencia

**Guerrero, A. (2010).** *Día de la Fuerza Aérea Mexicana* **[Imagen]. Flickr. https://flic.kr/p/7C7HB**y

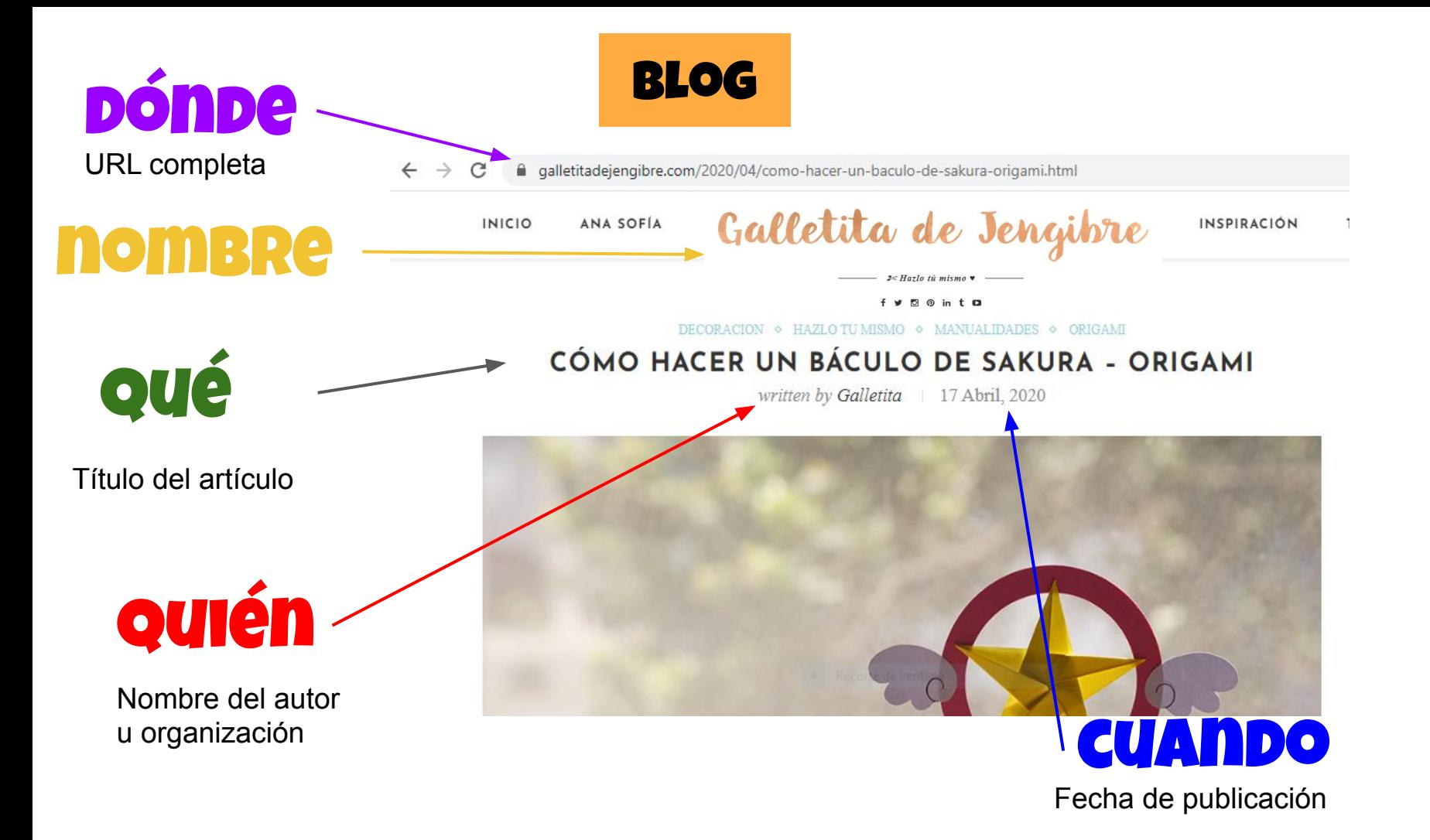

## **BLOG**

- **Autor/a de la publicación de blog:** Nombre del autor de la entrada o post. 1.
- **Fecha de publicación:** Ej. (15 de enero de 2018).  $2.$
- **Título de la publicación de blog:** Título de la página principal. 3.
- **Nombre del blog**: *En cursiva* 4.
- 5. **URL:** Proporciona la URL completa de la página web (Recuperado de)

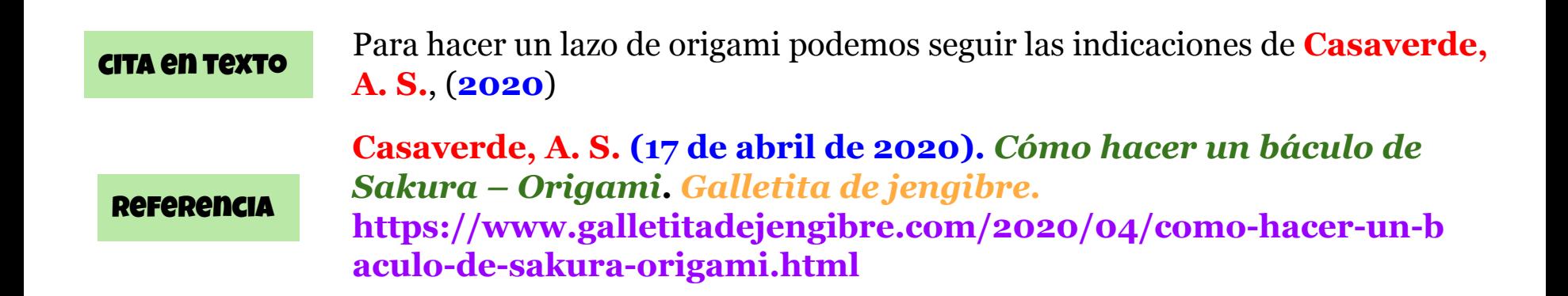

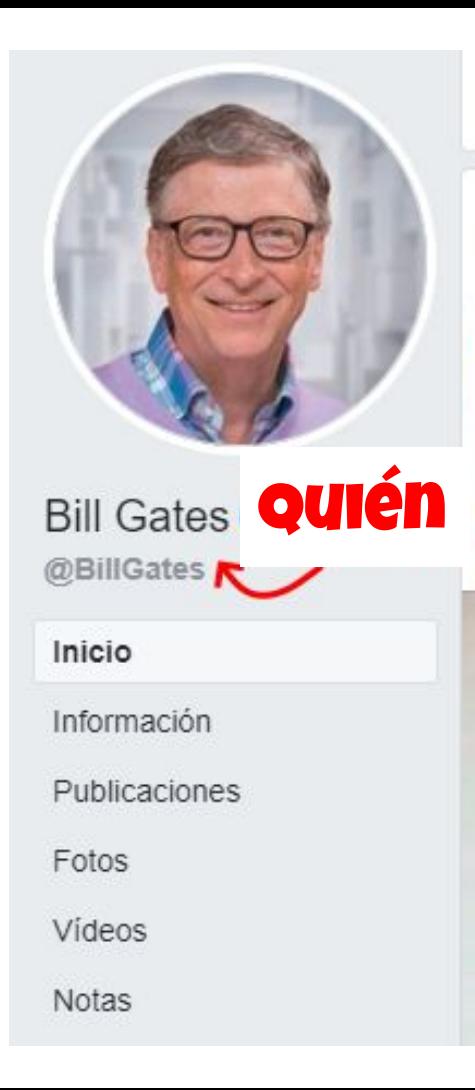

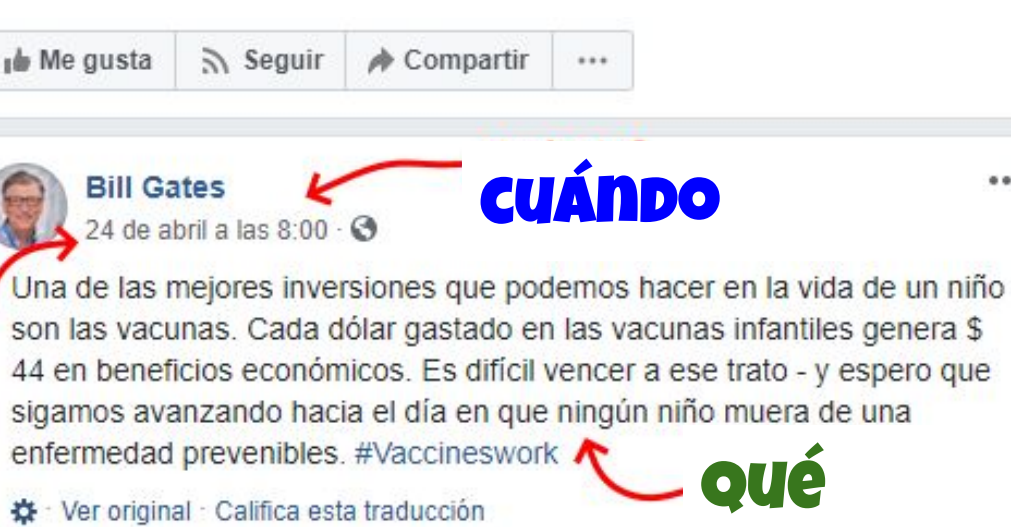

☆ Ver original : Califica esta traducción

Open link in new tab Open link in new window Open link in incognito window pónde Save link as... Copy link address Inspect Ctrl+Shift+I

 $0.0.0$ 

### facebook

#### **1. Autor**

- **2. Fecha de la publicación,**
- **3. Primeras 20 palabras de la publicación** (en ausencia de un título)
- **4. Nombre del sitio de redes sociales**
- **5. URL específica de la publicación.**

**Nombre de la persona o grupo. [Usuario]. (Día mes y año).** *Contenido de la entrada en cursiva limitado a las primeras veinte palabras incluyendo hashtags* **[Descripción audiovisual]. Nombre de la Red Social. https://direccion.donde/encontrar-la-entrada**

#### cita en texto (**Gates**, **2019**)

Referencia

#### **Gates, B. [BillGates]. (24 de abril de 2019).** *Una de las mejores inversiones que podemos hacer en la vida de un niño son las vacunas. Cada dólar gastado* **[Publicación de estado]. Facebook.**

**https://www.facebook.com/BillGates/photos/a.10150331291841961/10156153388201961/**

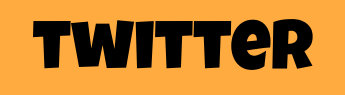

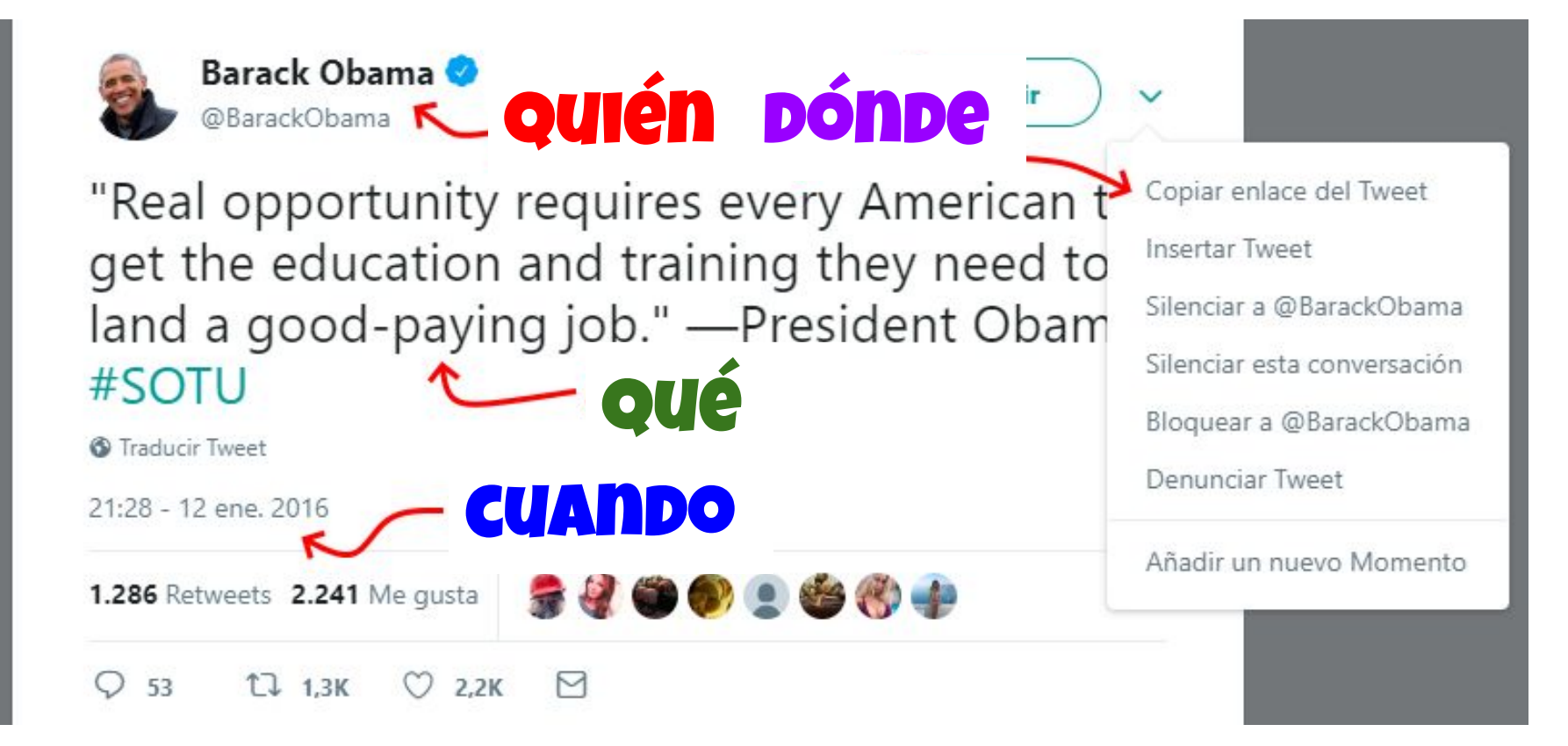

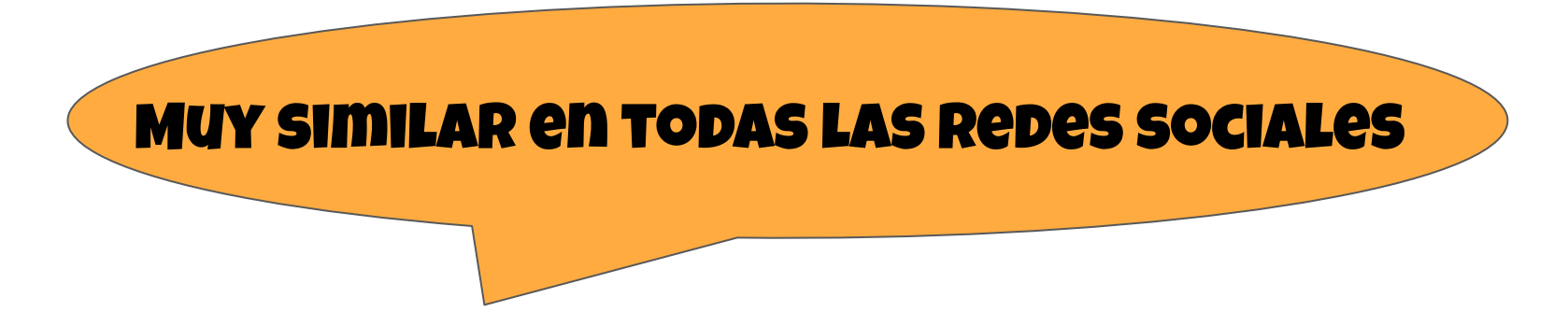

**Nombre de la persona o grupo. [Usuario]. (Día mes y año).** *Contenido de la entrada en cursiva limitado a las primeras veinte palabras incluyendo hashtags* **[Descripción audiovisual]. Nombre de la Red Social. https://direccion.donde/encontrar-la-entrada**

#### **TWITTER**

#### cita en texto

**(Obama, 2016)**

**Obama, B. [@BarackObama]. (12 de enero de 2016)**. *Real oportunity requires every American to get the education and training they need to land a good-paying job* **Referencia** [Tweet]. Twitter. https://twitter.com/barackobama/status/687098814243549185

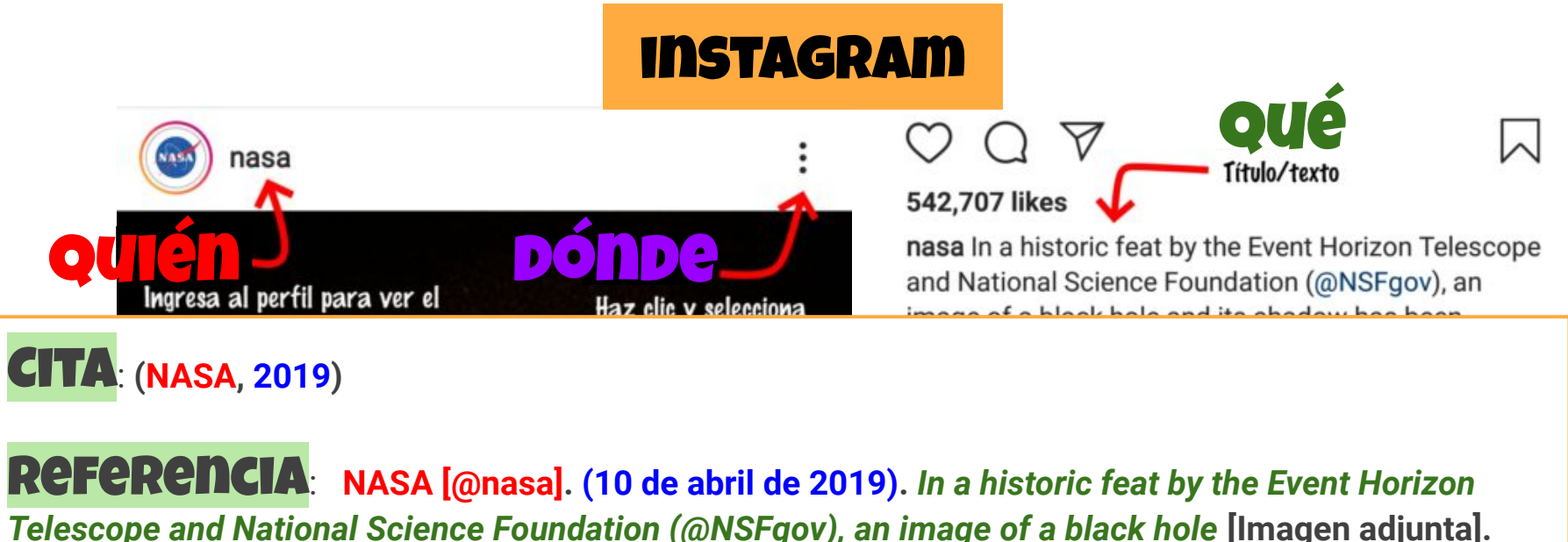

**Instagram. https://www.instagram.com/p/BwFQEn0j7v1/**

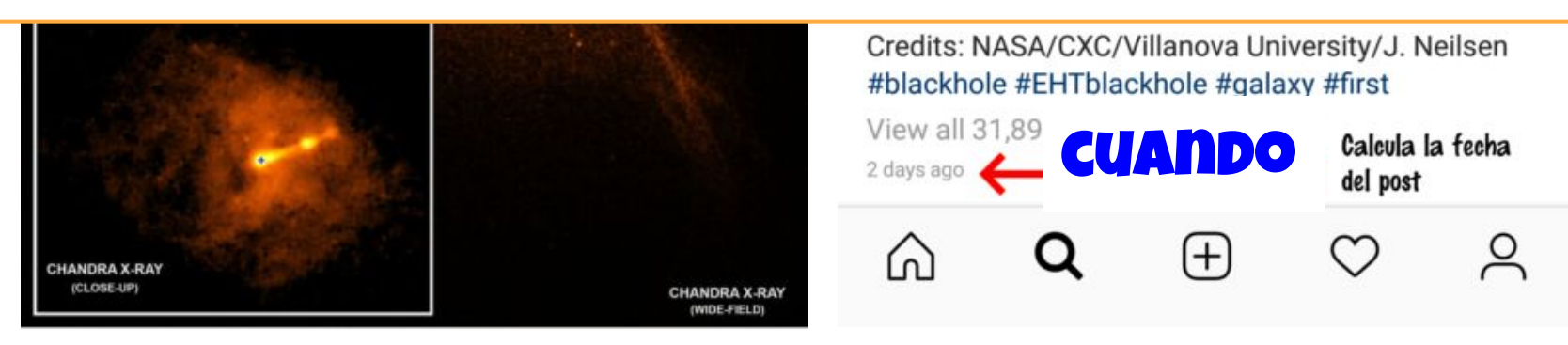

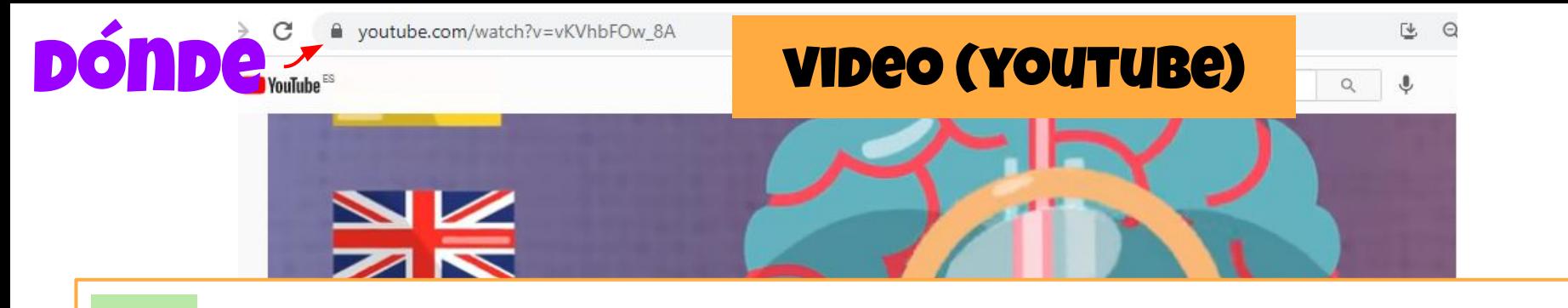

Cita: **"Es esencial estudiar contenido en el aprendizaje de los idiomas (GlóbuloAzul, 2019, 4min18s)"**

Referencia: **GlóbuloAzul. (7 de abril de 2019).** *La ciencia de aprender idiomas* **[Video]. YouTube. https://www.youtube.com/watch?v=vKVhbFOw\_8A**

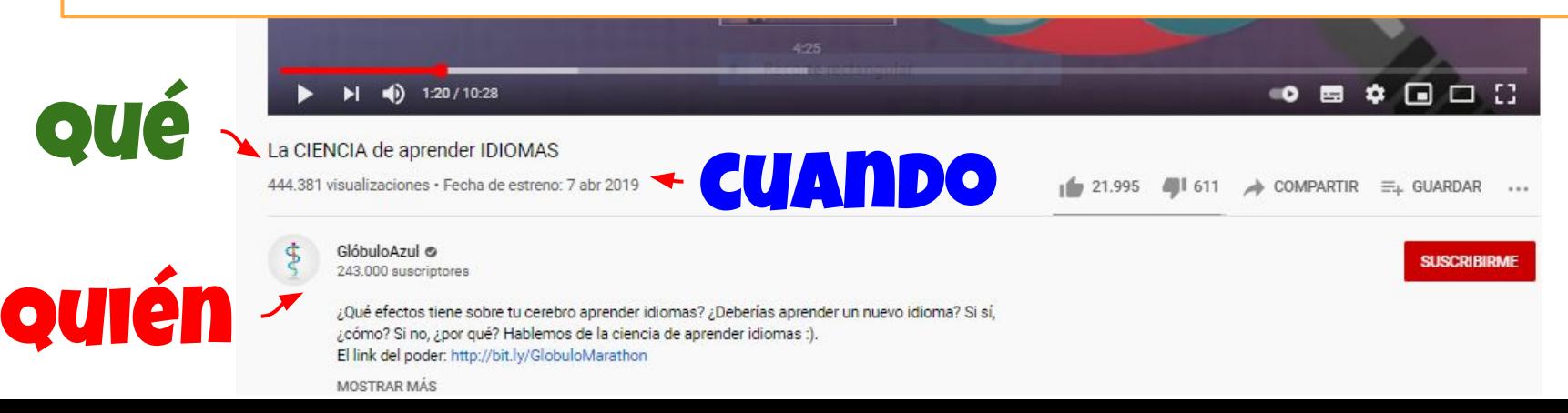

## **BIBLIOGRAFÍA**

- de la BUS. Recuperado el 06 febrero 2021, de <https://guiasbus.us.es/bibliografiaycitas/apa7> ● Biblioteca de la Universidad de Sevilla (s.f.). "*Guías de la BUS: Bibliografía y citas A.P.A. 7ª"*. 87 Guías
- 2020" Romina Jorge. Comunicación, medios, cultura y más. ● Jorge, R. (30 de abril 2020) "*Referencias Bibliográficas: cómo citar medios digitales en formato APA*  <https://rominajorge.com/2020/04/30/referencias-bibliograficas-como-citar-medios-digitales/>
- López, A. (27 de octubre 2020). "*Formato APA: diferencias entre APA 6ta y 7ma edición"*. BibGuru Blog. <https://www.bibguru.com/es/blog/diferencias-entre-apa6-y-apa7/>
- Sánchez, C. (s.f.) "*Normas APA 7ma (séptima) edición"* "Normas APA. Recuperado el 06 de febrero 2021, de<https://normas-apa.org/>

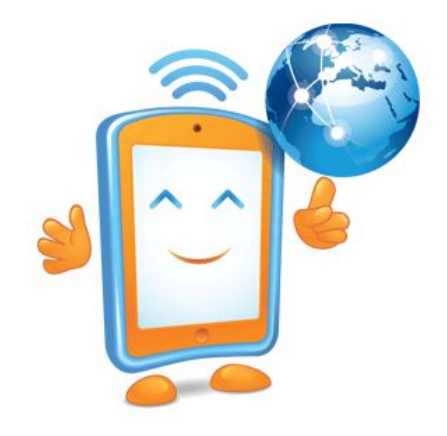

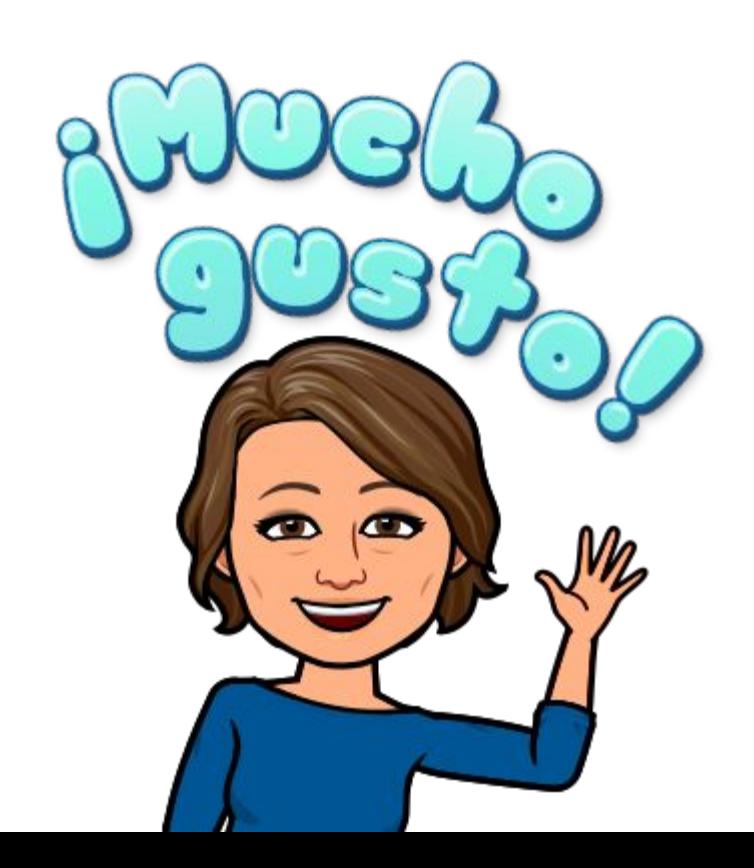